STORAGE DEVELOPER CONFERENCE

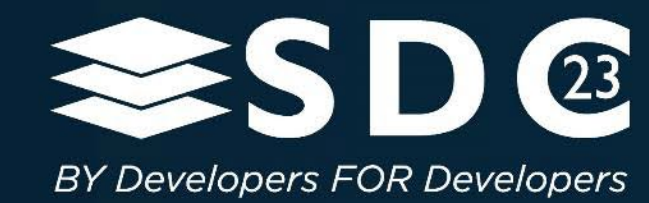

# Understanding Applications Through NVMe Driver Tracing Using BPF

John Mazzie Member of Technical Staff, Systems Performance Engineer Micron Technology, Inc.

1 | ©2023 Micron Technology, Inc. All Rights Reserved.

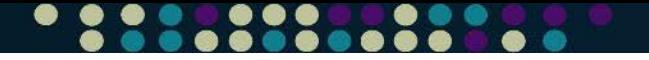

## Agenda

- BPF and the NVMe Driver
- Application Analysis: MLPerf™ Storage

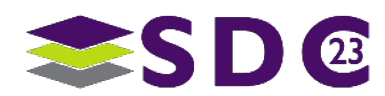

# BPF and the NVMe Driver

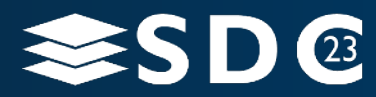

3 | ©2021 Storage Developer Conference ©. Insert Company Name Here. All Rights Reserved.

## BPF Overview

## Originally "Berkeley Packet Filter"

**Developed to analyze network traffic** 

## **Integrated with kernel**

- **Executes sandbox programs in kernel** 
	- Used to trace, profile and monitor
- Utilizes a just-in-time compiler
- Verification Engine to protect kernel space
- Various features supported in different kernel versions
	- $\blacktriangleright$  Kernel 3.18 eBPF VM
	- Kernel  $5.5 BPF$  Trampoline support
- BPF stack (Kernel) is limited to 512 bytes
	- **Use maps to increase memory availability**

4

## Methods of Tracing Kernel/Drivers

#### **Tracepoints**

5

- **Stable interface** 
	- **Managed by developers over multiple kernel versions**
- **Example 1** Limited to the data provided by tracepoint.

### Kprobes (Kernel Probes – kprobe/kretprobe)

- Can attach/register probe to virtually any instruction.
	- Attachment to none kernel methods/functions requires debug kernel.
- Can access data not directly provided.
- **Unstable interface** 
	- Kernel Functions are not stable across versions

#### BPF Trampoline (kfunc/kretfunc and fentry/fexit)

- **Interface is similar to kprobes**
- Reduced overhead from kprobes
- Doesn't cause events to be missed due to interruption
- Requires kernel support (Added in mainline kernel 5.5)

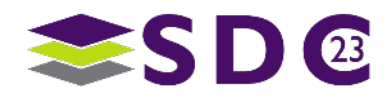

## **Need**

6

## **• Original Multiple Tools**

- Blktrace
	- Used to analyze read/write pattern that was going to the device at the block layer
	- **Requires post processing to get necessary output**
- **Nvmelat** 
	- **B** Bpftrace based tool, to give latency histogram of transactions at the driver layer
	- Could miss some transactions

## **New Tool**

- **Data processing done in line**
- **Collects data for every transaction**

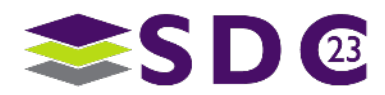

## Linux Storage Stack

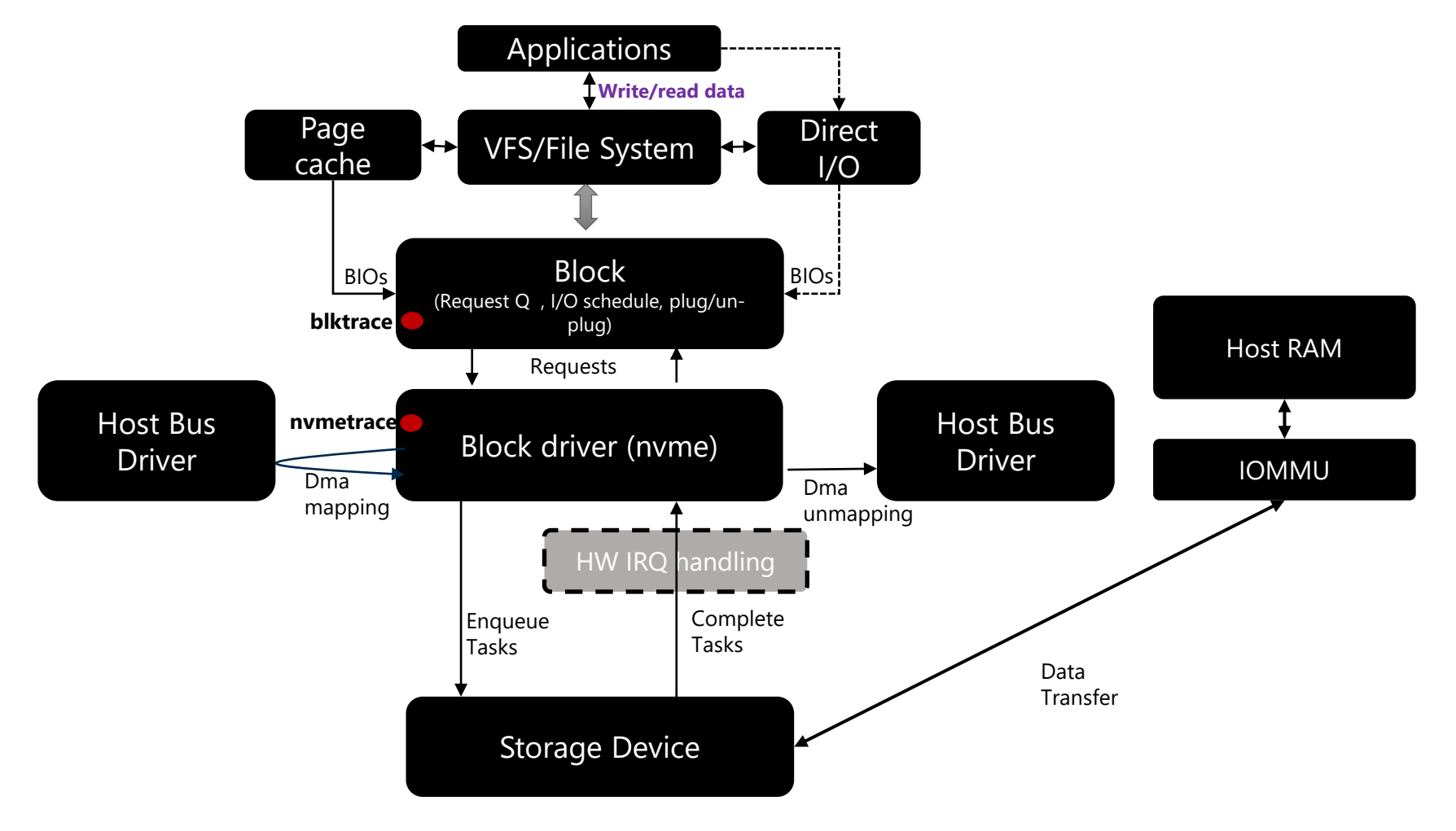

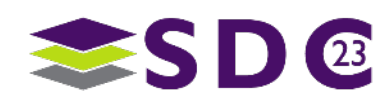

## **NVMeTrace**

8

- Collections information on every transaction in the nvme driver.
	- **Starting LBA**
	- **Transaction Size/Length**
	- **Start Time/Completion Time/Latency**
	- **Process ID/Name**
	- **Device**
	- Queue ID
	- Transaction Type
		- Read, write, flush, admin...
- Developed using libbpf
- **Kernel version specific (sometimes)**

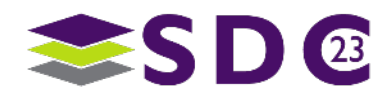

## ■ Bpftrace

9

- High level scripting language
- **Helpful to build tools quickly**
- **Built on bcc and libbpf**
- **EXA** Limited control over implementation

## **Libbpf**

- **More difficult entry point**
- **More detailed control over implementation** 
	- Kernel space handlers
	- **User space processing and output**
- CO-RE (Compile Once Run Everywhere)
	- Can be done, might be difficult to implement depending on tool requirements

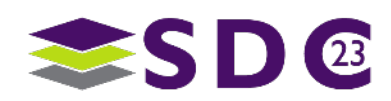

## Code Flow

#### ■ Kernel Space

10

- Memory Maps
	- **Store data in program while it's being processed.**
	- **Use Per CPU memory maps to avoid locking of map.**
- Ring Buffer
	- **Used to transfer processed data to user space.**
- **Three handlers tracing functions in the NVMe driver** 
	- nvme\_setup\_discard
		- **Handles parsing multiple discards sent as single DSM command**
	- **•** nvme submit cmd
		- **Handles submission of transactions to the NVMe device queue**
		- **Collect information about the transaction and store in a memory map**
	- nvme complete rq
		- **Handles completion of transactions, called when interrupt is activated.**
		- Get completion time of transaction
		- Calculate latency
		- **Put processed data on ring buffer**
- **User Space** 
	- **Loads BPF application**
	- Verification is done by the JIT compiler/BPF VM
	- **Handles data passed through from kernel space**

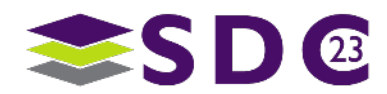

#### ■ Request

11

Structure containing data from block layer provided to NVMe Driver

#### nvme iod

- **Structure containg Nvme I/O data.**
- **Exists immediately after request in memory**
- Contains nvme\_request, nvme\_command, nvme\_queue

#### ■ Pointers for all structures are not passed into each traced function

- **EXTERN EXET** Limits direct access and reusability of code across kernel versions
- Tool needs access to request and nvme\_command in all functions

### Getting data from nyme iod and request requires moving around memory

- **Jumping between structures in memory requires knowledge of the specific structures** 
	- **Size, members, relative memory locations**
- Function interfaces and structures are not stable across kernel version
	- Kernel versions could require recompile, or even rewrite of handler logic

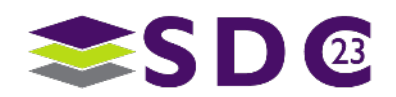

## nvme\_setup\_discard Handler

#### **Loops in BPF are hard**

12

- Must have a defined end
- **JIT compiler does a basic check**
- **Loop helper exists in newer** kernel versions – bpf\_loop
- **Discards are sent through Data** Set Management (DSM) command
	- Up to 256 discards per DSM command
	- Need to loop through individual

```
SEC("fentry/nvme setup discard")
int BPF_PROG(do_nvme_setup_discard, struct nvme_ns *ns, struct request *req, struct nvme_command *cmnd)
{
  int temp index;
  struct bio * bio = BPF_CORE_READ(req, bio);
   // max ranges = 256 for discard DSM command.
  for (int index = 0; index < 256; index++) {
     // Can't use index directly because verifier thinks it can be changed when used in bpf_map_lookup_elem
    temp index = index;
    struct discard data *temp_discard_data = bpf_map_lookup_elem(&discard_heap, &temp_index);
     if (temp_discard_data) {
      if (\overline{b}io == NULL) {
        temp discard data->slba = 0; temp_discard_data->length_bytes = 0;
         temp_discard_data->length_lbas = 0;
         break;
 }
       temp_discard_data->slba = BPF_CORE_READ(_bio, bi_iter.bi_sector) >> (BPF_CORE_READ(ns, lba_shift) - 9);
      temp_discard_data->length_bytes = BPF_CORE_READ(_bio, bi_iter.bi_size);
       temp_discard_data->length_lbas = temp_discard_data->length_bytes >> BPF_CORE_READ(ns, lba_shift);
       _bio = BPF_CORE_READ(_bio, bi_next);
      } else {
       break;
\begin{matrix} \end{matrix} }
   return 0;
}
```
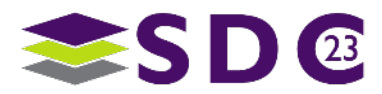

## nvme submit cmd Handler

 Generate pointers to necessary memory locations for structures

13

- Check if memory is available on the heap
- Start collecting available data for the event
- Check if it's a non-admin command
	- $\blacksquare$  Length = 1 (No device name)
- **Stores collected information** in event\_map for use in nyme complete rg handler

 SEC("fentry/nvme\_submit\_cmd") int BPF\_PROG(do\_nvme\_submit\_cmd, struct nvme\_queue \*nvmeq, struct nvme\_command \*cmd, bool write\_sq) struct nvme\_iod \*iod = container\_of(cmd, struct nvme\_iod, cmd); struct request \*req = blk\_mq\_rq\_from\_pdu(iod);  $u64$  req address =  $(u64)$ req; int index  $= 0$ ; struct event \*temp\_event = bpf\_map\_lookup\_elem(&heap, &index); if (temp\_event) { int length; temp\_event->qid = BPF\_CORE\_READ(nvmeq, qid); temp\_event->pid = bpf\_get\_current\_pid\_tgid() >> 32; bpf\_get\_current\_comm(temp\_event->process\_name, sizeof(temp\_event->process\_name)); temp\_event->opcode = BPF\_CORE\_READ(cmd, common.opcode); length = bpf\_probe\_read\_str(temp\_event->device\_name, sizeof(temp\_event->device\_name), BPF\_CORE\_READ(req, rq\_disk, disk\_name)); if (length > 1) { if (temp\_event->opcode == *nvme\_cmd\_read* || temp\_event->opcode == *nvme\_cmd\_write*) {  $\frac{1}{2}$ u32 size = 511; temp\_event->slba = BPF\_CORE\_READ(cmd, rw.slba) temp\_event->length\_bytes = BPF\_CORE\_READ(req, \_\_data\_len); temp\_event->length\_lbas = BPF\_CORE\_READ(cmd, rw.length) + 1; } else if (temp\_event->opcode == *nvme\_cmd\_dsm*) { temp\_event- $>$ slba = 0; temp\_event->length\_bytes = 0; temp\_event->length\_lbas = 0; } else { temp\_event->slba = 0; temp\_event->length\_bytes = 0; temp\_event->length\_lbas = 0; } else { //Admin Command temp\_event->slba = 0; temp\_event->length\_bytes =  $0$ ; temp\_event->length\_lbas = 0;  $\rightarrow$  } temp\_event->start\_time\_ns = bpf\_ktime\_get\_ns(); bpf\_map\_update\_elem(&event\_map, &req\_address, temp\_event, BPF\_ANY); }

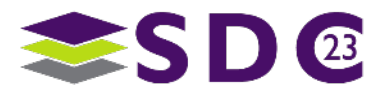

## nyme complete rq Handler

- **Gets matching information** from request in event map
- **Reserves space on the ring** buffer
- Calculates latency
- Writes all collected data to ring buffer for user space processing.

SEC("fentry/nvme\_complete\_rq") int BPF\_PROG(do\_nvme\_complete\_rq, struct request \*req)

 $\_$ u64 req $\_$ address =  $\_$ u64)req; struct event \*info = bpf\_map\_lookup\_elem(&event\_map, &req\_address);

if (info) {

{

 struct event \*e; e = bpf ringbuf reserve(&ring buffer, sizeof(\*e), 0); //This is allocating too slow if (!e) { bpf\_printk("BUFFER FULL!\n"); return 0;

e- $\gt$ start\_time\_ns = info- $\gt$ start\_time\_ns; e->end\_time\_ns = bpf\_ktime\_get\_ns(); e->latency\_ns = e->end\_time\_ns - e->start\_time\_ns; e->qid = info->qid;  $e$ ->pid = info->pid; bpf\_probe\_read\_str(e->process\_name, sizeof(e->process\_name), info->process\_name); bpf\_probe\_read\_str(e->device\_name, sizeof(e->device\_name), info->device\_name); e->opcode = info->opcode; e->slba = info->slba; e->length = info->length;

bpf map delete elem(&event map, &req address)

bpf ringbuf submit(e, 0);

#### } return 0;

}

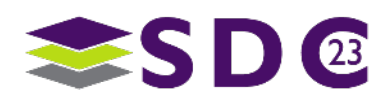

start\_time\_ns,end\_time\_ns,latency\_ns,process\_name,pid,device,qid,slba,length\_bytes,length\_lbas,opcode 945661828630244,945661828679823,49579,systemd-udevd,823,nvme2n1,18,0,4096,8,2 945661828720722,945661828744932,24210,systemd-udevd,823,nvme2n1,18,8,4096,8,2 945661828762102,945661828780561,18459,systemd-udevd,823,nvme2n1,18,24,4096,8,2 945661833805074,945661833822884,17810,systemd-udevd,823,nvme2n1,18,0,4096,8,2 945661833841224,945661833856614,15390,systemd-udevd,823,nvme2n1,18,8,4096,8,2 945661833869263,945661833884423,15160,systemd-udevd,823,nvme2n1,18,24,4096,8,2 945661838342307,945661838359766,17459,systemd-udevd,823,nvme2n1,18,0,4096,8,2 945661838394956,945661838431165,36209,systemd-udevd,823,nvme2n1,41,8,4096,8,2 945661838451645,945661838466984,15339,systemd-udevd,823,nvme2n1,41,24,4096,8,2 945661839510777,945661839552986,42209,systemd-udevd,55562,nvme2n1,31,30005842432,4096,8,2 945661839579855,945661839596465,16610,systemd-udevd,55562,nvme2n1,31,30005842592,4096,8,2 945661839609995,945661839625125,15130,systemd-udevd,55562,nvme2n1,31,0,4096,8,2

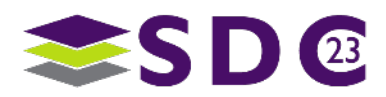

## BPF Helpers

#### • bpf\_ktime\_get\_ns()

- Get current kernel timestamp
- **-** bpf get current comm()
	- **Gets process name of process that triggered event being traced**
- **-** bpf get current pid tgit()
	- Gets PID of process that triggered event being traced
- **BPF CORE READ()** 
	- **Reads memory space of structures**
	- Can read arbitrarily deep through structures with pointers.

### **-** bpf probe read\_kernel()

- **•** bpf core read
- Read arbitrary memory location

### **-** bpf\_probe\_read\_str()

- **bpf** core read str
- Reads string value and stores it in another point in memory

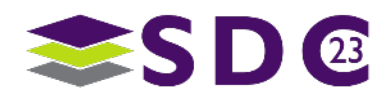

## BPF CO-RE

## ■ CO-RE

17

- Compile Once Run Everywhere
	- Compile once and execute on multiple kernel versions
- Helper functions and methodology that help develop portable applications  $\blacksquare$  BTF
	- **BPF Type Format**
	- Debug information to describe all kernel/driver type information
	- **Used by BPF Verifier** 
		- Finds matching structures and gets offsets for structure members
		- Enables ability to not have to fully define a structure to access a member of that structure
	- **Build Kernel with CONFIG\_DEBUG\_INFO\_BTF=y**

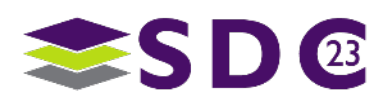

https://nakryiko.com/posts/bpf-core-reference-guide/

# Application Analysis

MLPerf™ Storage

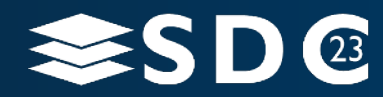

18 | ©2021 Storage Developer Conference ©. Insert Company Name Here. All Rights Reserved.

## MLPerf™

#### • How do we size storage for AI training?

- **MLCommons produces many AI** workload benchmarks
	- **Training, Inference, Tiny, HPC,** etc
- **Training benchmark has been scaled** to nearly 4 thousand accelerators
- The performance of storage has been optimized out of the Training benchmark
- Can't be used for measuring storage workload

### ■ Options:

- De-optimize the training process
- Develop a new process

### ■ De-optimizing

- **EXA)** Limit memory to the system to prevent filesystem caching
- Some datasets are very small, and it is impossible to find a memory capacity that allows the models to train properly without caching the entire dataset

#### Develop a new process

- Must do IO in the same way as the real AI training process
- **Must reduce hardware requirements for testing** 
	- (few storage vendors have hundreds of GPU systems for load testing)
- Must provide larger datasets to limit effect of filesystem caching

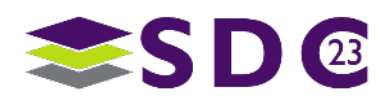

## MLPerf™ Storage Benchmark

- **Using the tool DLIO from Argonne** Leadership Computing Facility (ALCF)
	- **Uses the same data loaders as the real workload** (pytorch, tensorflow, etc) to move data from storage to CPU memory
	- **IMPLEMENTE:** Implements a sleep in the execution loop for each batch
		- Sleep time is computed from running the real workload
	- A sleep time and batch size effectively defines an accelerator
		- How much data per batch and how long to spend on forward & backward passes
	- Scale up/out testing performed by adding clients running DLIO and using MPIO for multiple emulated accelerators per client

### ■ MLPerf™ Storage

- Defines a set of configurations to represent results submitted to MLPerf™ Training
- Version 0.5:
	- BERT & Unet3D (NLP and 3D medial imaging)
- Allows scale out and scale up testing without requiring GPUs
- Reported metrics are:
	- **Samples per Second**
	- Number of supported accelerators
- Requires maintaining a minimum Accelerator Utilization for a passed test
- **Still in early development**
- Get involved!
	- <https://mlcommons.org/en/groups/research-storage/>

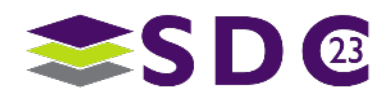

## Unet3D I/O throughput versus time

**.....** 

- For a single Accelerator (top plot)
	- Data transferred in 1 second intervals ranges from 0 to 600 MB with peaks to 1,600 MB
	- The peaks correspond to the start of an epoch where the prefetch buffer is filled before starting compute
- For 15 accelerators (bottom plot)
	- Near the drive's limit (17 accelerators)
	- Workload continues to have bursty behavior with some 1 second intervals showing 0 MB transferred
- **While the system does hit the maximum** throughput of the device, **the low QD and idle times result in an average throughput that is 15 – 20% less than max supported**
	- **Traditional tools will not show the** peak throughput as measured here

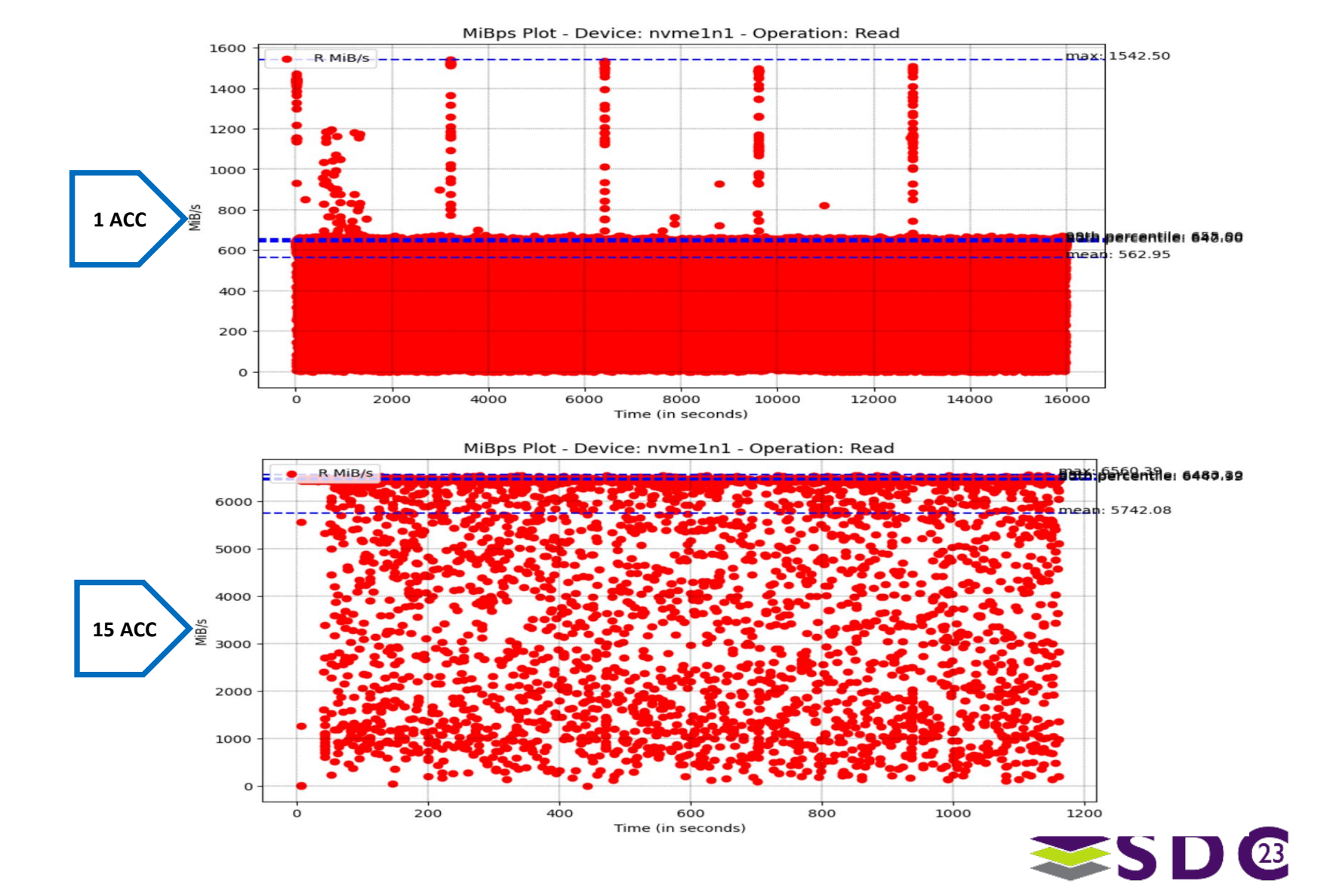

#### $\bullet\bullet\bullet$

### Unet3D Queue depth versus time

- 1 accelerator (top plot):
	- Over time, queue depth remains low (less than 10)
	- **After initial ramp, QD remains** constant even during epoch starts which showed higher MB per second

### ■ 15 accelerators (bottom plot):

- **Queue depth peaks at 145** early then stabilized at 120 and below
- This heavily loaded system still has low Queue Depth operations

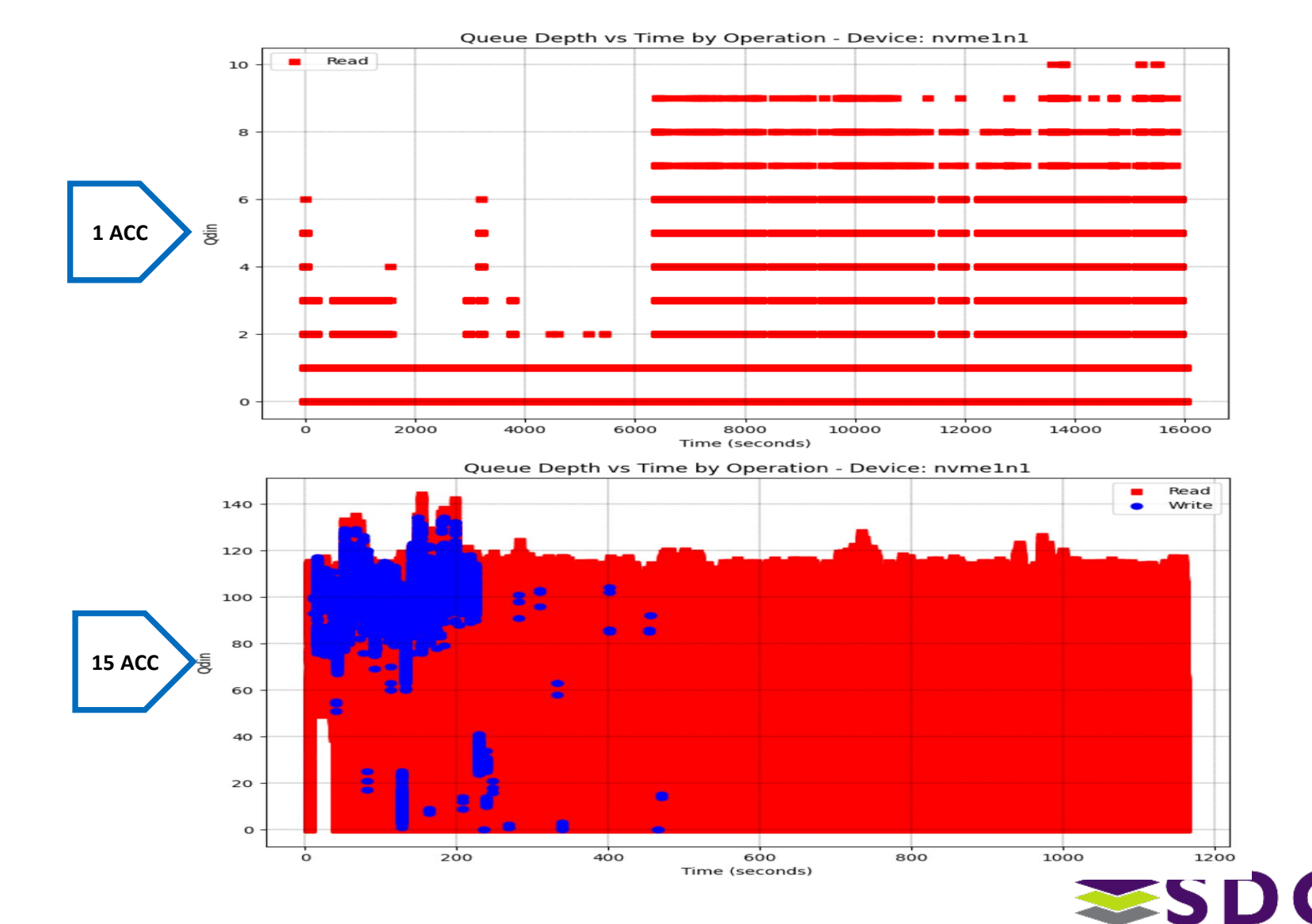

## Unet3D

Percent of I/Os by queue depth for 1 accelerator

### **For 1 accelerator:**

- **Example 1% of IOs are at Queue** Depths 2-5
- **Nearly 50% of IOs were inserted as** the only IO in the queue
- **Nearly 50% were inserted as the** second IO in the queue (QD1)
- Note: The specific transfer size is dependent on the device, block settings, and filesystem settings but we consistently see the max available size (512KB – 1280KB)

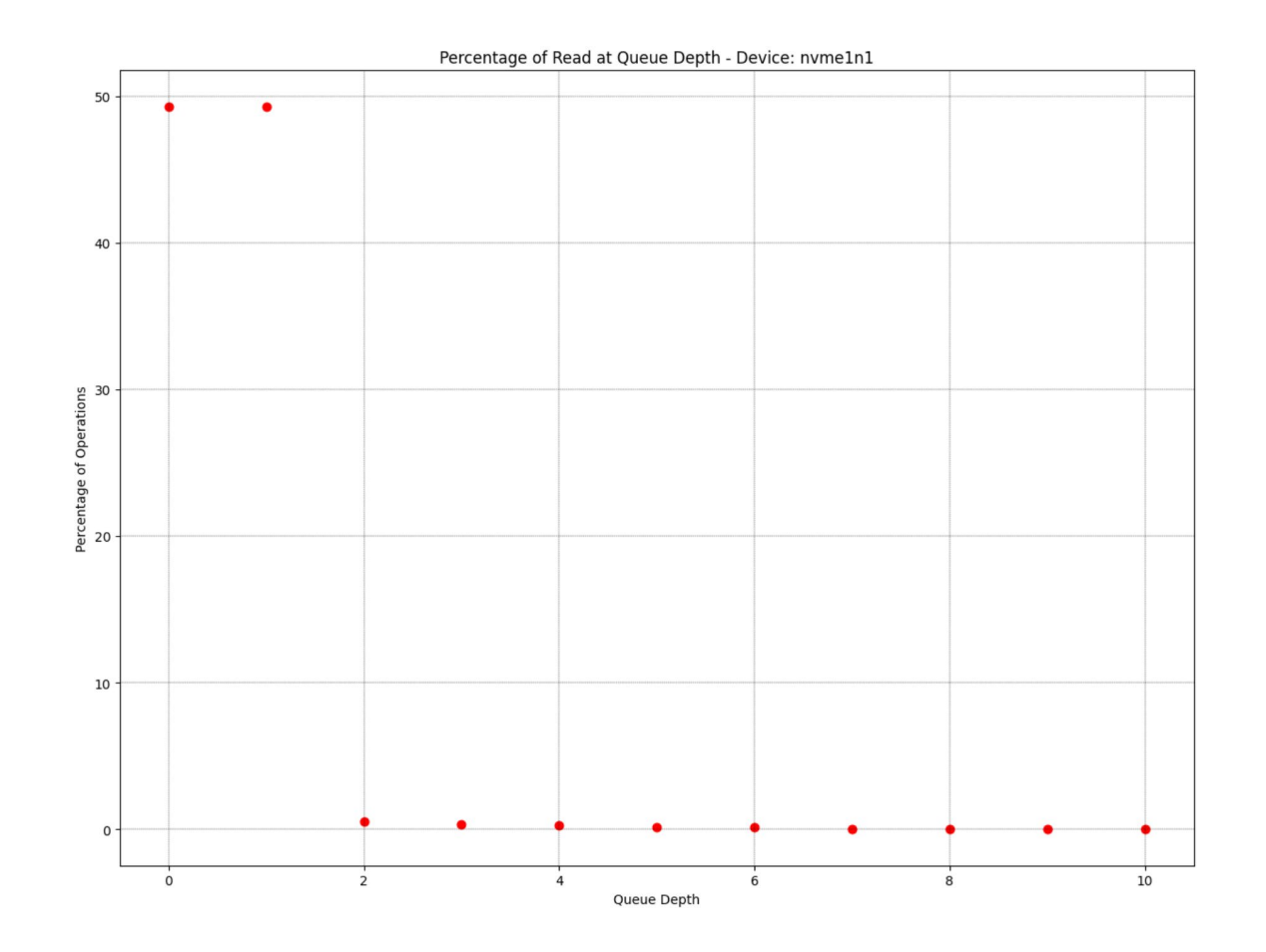

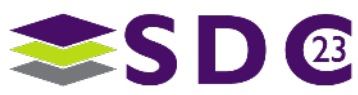

## Unet3D

Percent of I/Os by queue depth for 15 accelerator

## **For 15 accelerators:**

- We see a distribution of Queue **Depths**
- The bump at low QDs is important
- **A not-insignificant number of IOs** are inserted at very low Queue Depths (less than 5)
- **This behavior introduces idle** time in workloads that were expected to be constantly high throughput

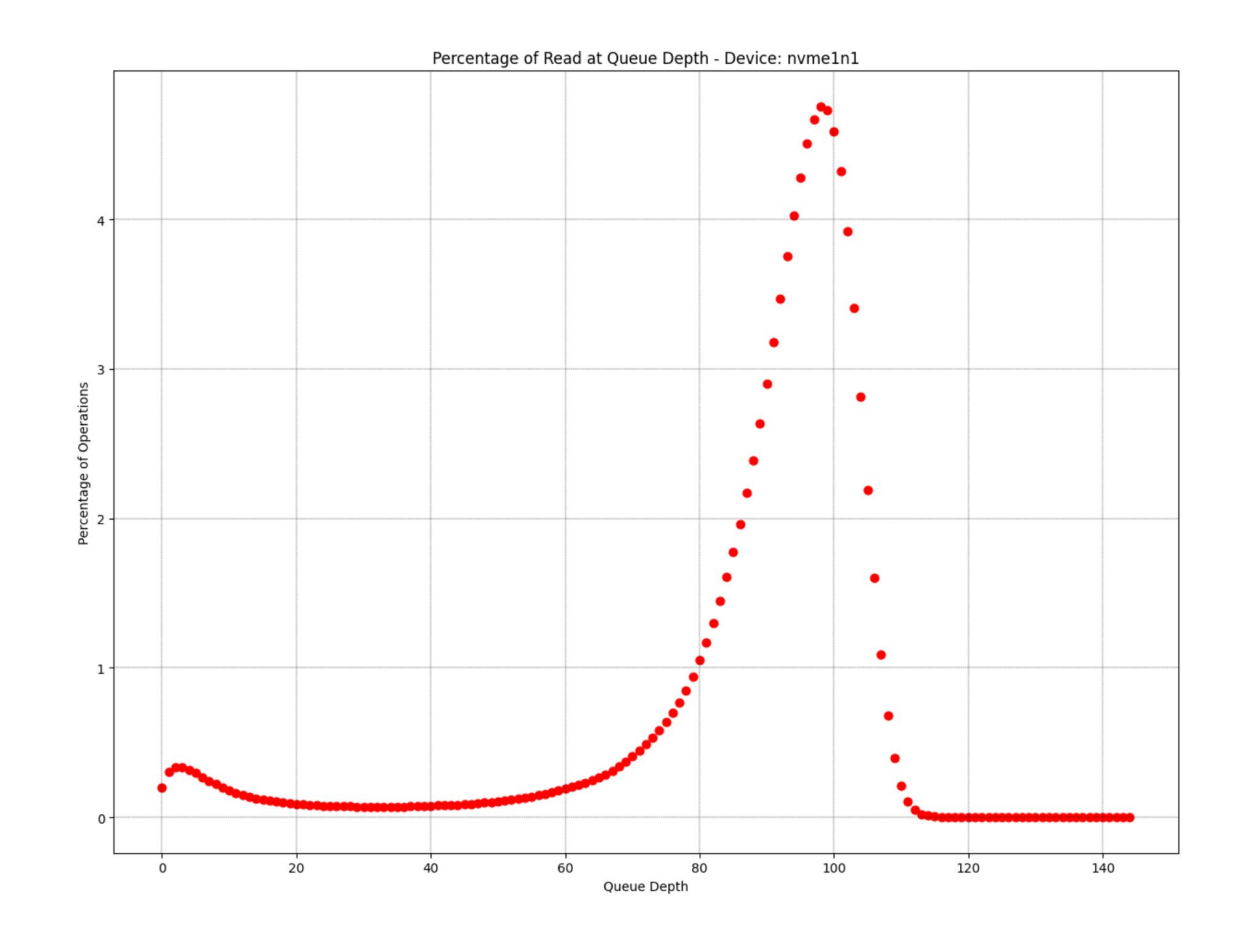

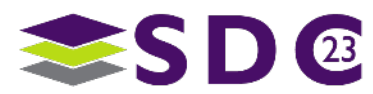

## How device settings can affect I/O pattern

## ■ Maximum Data Transfer Size – MDTS

- **Controller Setting**
- **Sets maximum transfer size drive will accept** 
	- /sys/block/nvmeXnY/queue/max\_hw\_sectors\_kb (Value in KiB)
- Can be adjusted down
	- "echo <value\_kb> > /sys/block/nvmeXnY/queue/max\_sectors\_kb"
	- max sectors kb Working limit on OS
- Namespace Optimal Write Size NOWS
	- Namespace setting Cannot be adjust in OS
	- **Hint for applications & file systems** not enforced by drive

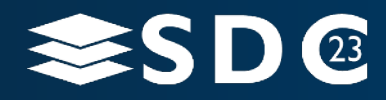

## Unet3D I/O Blocksize Pattern 16 Accelerators – XFS Filesystem

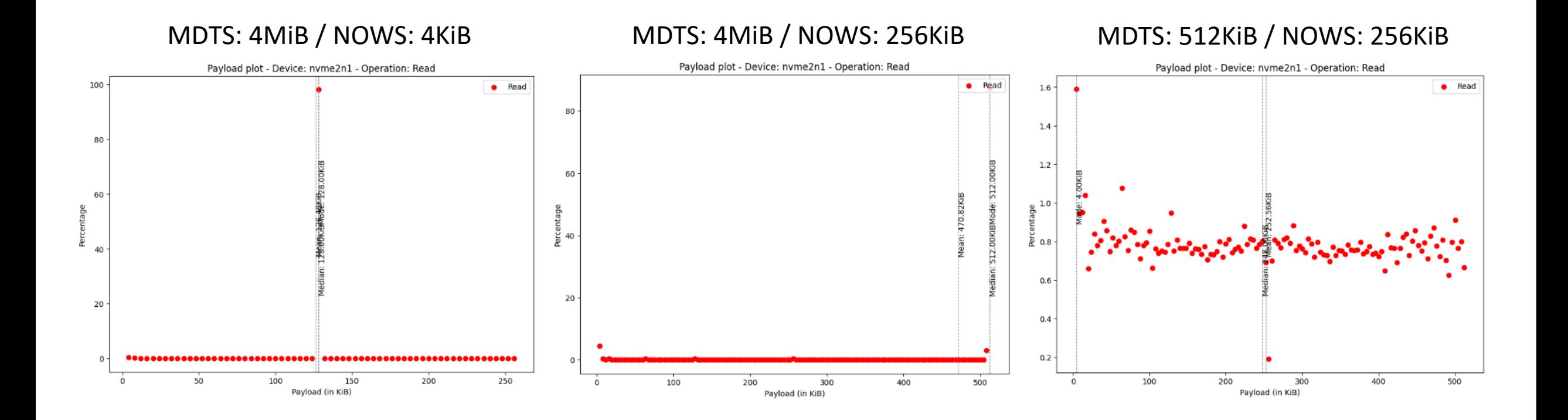

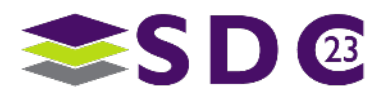

# Future Improvements

27

- **Trace of files accessed**
- **Trace application processes**
- **Analysis Improvements**

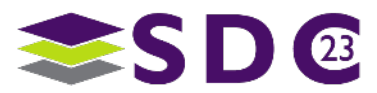

#### io o  $\bullet$   $\bullet$   $\bullet$ . . **. . . . . . . . . . . .** . **OO** ........  $\bullet$  $\bullet$   $\bullet$  $\bullet\hspace{0.05cm} \bullet\hspace{0.05cm}\bullet\hspace{0.05cm}\bullet\hspace{0.05cm}\bullet\hspace{0.05cm}\bullet\hspace{0.05cm}\bullet\hspace{0.05cm}\bullet\hspace{0.05cm}$  $\bullet$  $\bullet$   $\bullet$   $\bullet$  $\bullet$  . The set of  $\bullet$ . . . . **. . . . . . . . . .** .  $\bullet$  $\bullet$

## Please take a moment to rate this session.

Your feedback is important to us.

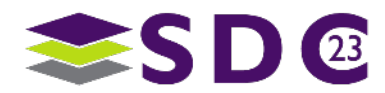

28 | ©2023 Micron Technology, Inc. All Rights Reserved.

## Reference Links

- libbpf <https://github.com/libbpf/libbpf>
- libbpf-bootstrap <https://github.com/libbpf/libbpf-bootstrap>
- BPF Performance Tools (Brendan Gregg) <https://www.brendangregg.com/bpf-performance-tools-book.html>
- MLPerf<sup>™</sup> Storage <https://mlcommons.org/en/groups/research-storage/>

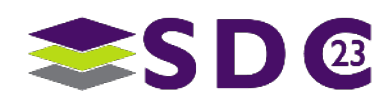